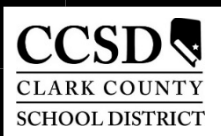

## **CLARK COUNTY SCHOOL DISTRICT USER APPLICATIONS**

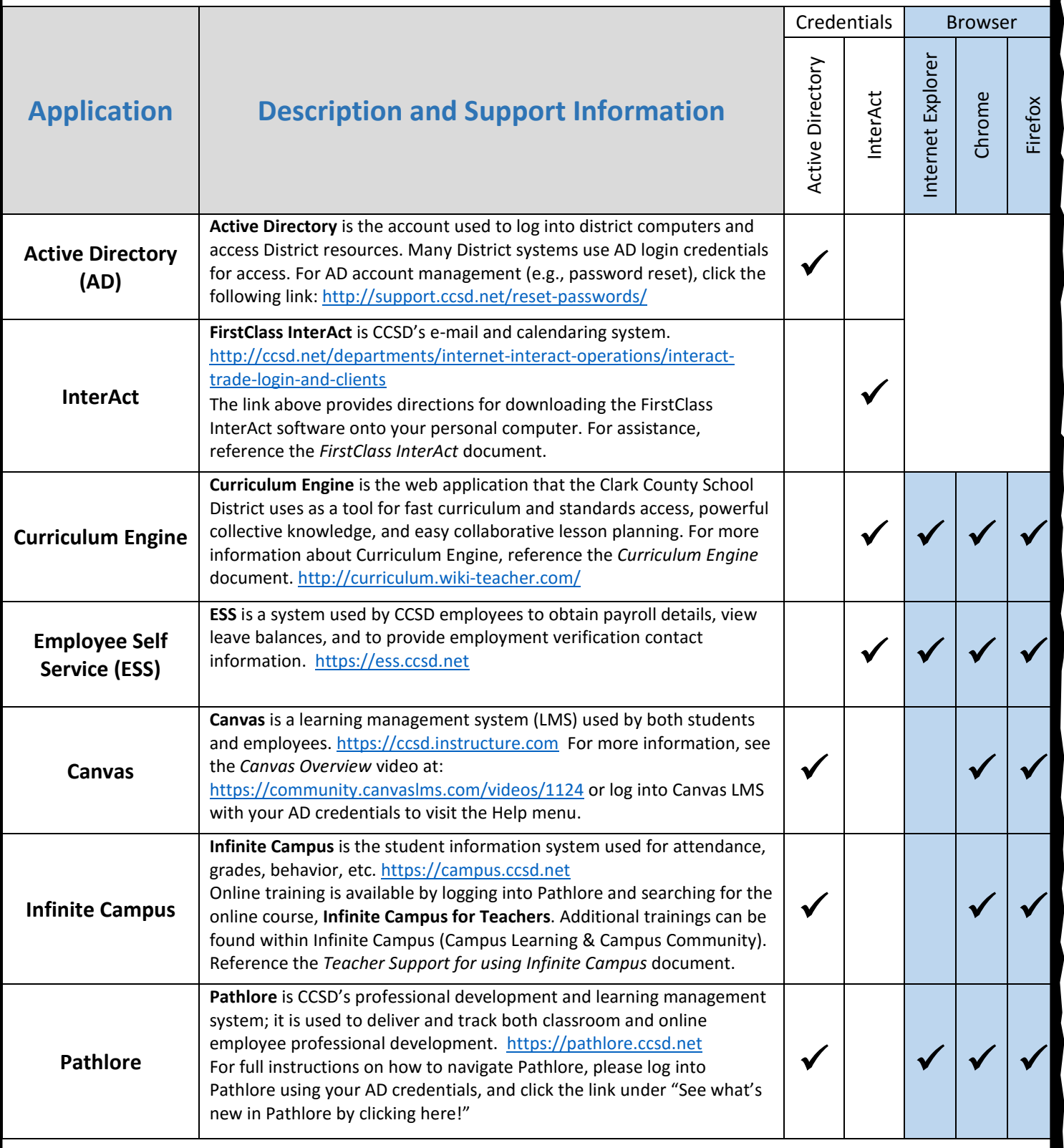